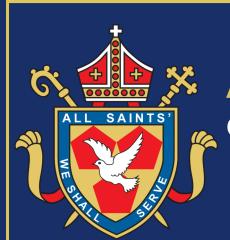

# ALL SAINTS'

**CATHOLIC VOLUNTARY ACADEMY** 

# Making a Difference

Helping students prepare for their examinations

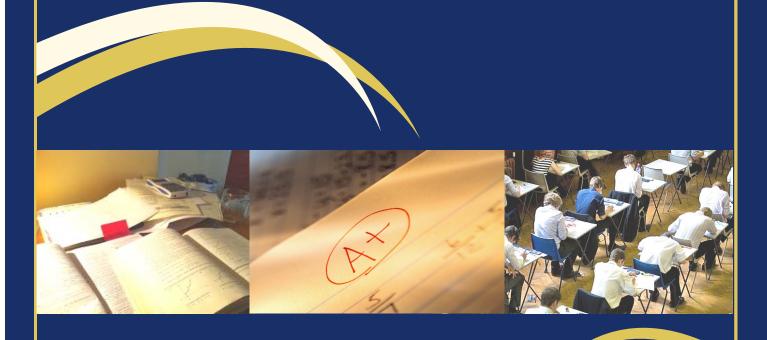

Advice for Parents & Guardians

www.allsaints.notts.sch.uk

## Leading up to Exams

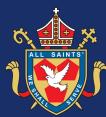

Get them to check that they have all the notes and texts they need for revision.

Get them to talk to their teacher if they are missing any.

We always recommend that our students follow a structured/personal revision timetable; this should include:

- All dates and times of the examinations they are taking.
- Any other regular commitments.
- Sessions the day before an exam should be used for refreshing the memory full revision should not be left for this period.

We have identified a free online service which enables students do this and would strongly suggest they complete a plan well ahead of the relevant exam season.

The web address is www.getrevising.co.uk and on the back page of this leaflet is a guide to support the process.

Having the timetable displayed in their room is a good idea; this helps them stick to the plan.

Check how they are doing by asking them to explain something they have just learned. If you can follow their explanation then they will be able to produce a good answer to an exam question on that topic.

Encourage them to ask for help at school on any work they do not understand and to persevere and work hard in the run up to the exams.

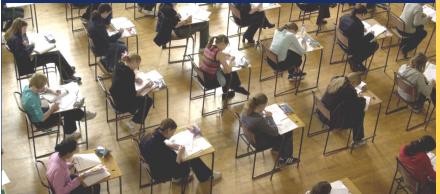

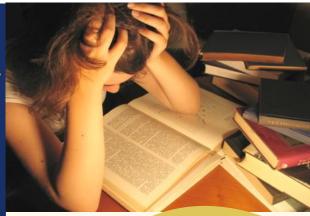

### **Useful Revision Tips**

#### All students should:

- Plan to take breaks after 30 -45 minutes at the most, get up and walk around. Have a glass of water or something similar to drink.
- Plan revision in the evening after school to allow for relaxation time.
- Plan to revise specific topics in each subject, not everything at once.
- Ensure that each session starts by tackling the most difficult bits.
- Plan to cover each subject several times and revisit each one near to the exams.
- Revising with the TV, radio on or with loud music is not a good idea.
- Reading is not generally enough. Making brief notes in either words or pictures helps them to remember. They should know by now which way works best for them.

#### You can help by:

- Encouraging your child to follow their revision timetable.
- Encouraging them to attend extra revision lessons.
- Securing a quiet place for their study.
- Emphasising the need for plenty of sleep.

# During the Exam Period

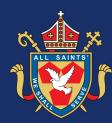

#### Try to ensure that:

- They get a good night's sleep before exams.
- They eat a good breakfast.
- They know the start times and venues of their exams that day.
- They know their own candidate number.
- They have all the equipment they need:
  - a couple of black pens and sharp pencils.
  - a ruler and rubber.
  - a watch.
  - a small bottle of water (with label re moved)

#### Sometimes they also need:

- a calculator.
- a protractor/compass.

### **Useful Websites**

Look at useful websites. The school and public libraries have access to the internet.

#### Useful websites:

- www.bbcbitesize.co.uk
- www.mymaths.co.uk
- vle.allsaints.notts.sch.uk
- www.allsaints.notts.sch.uk

# Bitesize

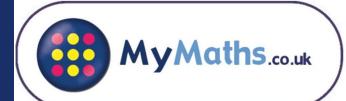

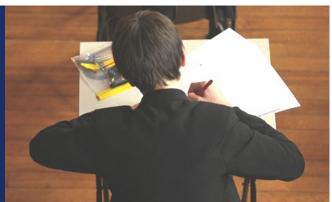

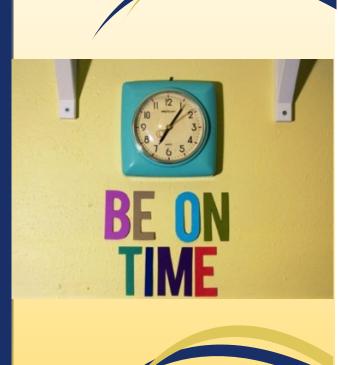

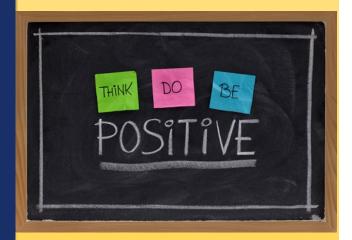

## A Guide to Creating a Personal Revision Timetable

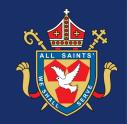

Students who do their best in exams work hard all through Years 10 and 11, rather than relying on last minute revision

- Log onto www.getrevising.co.uk
- Click on Register and complete details.
- Once you have received and confirmation email, click on Make Timetable.
- Click to add an exam.
- Select (from the drop down box) the level of qualification and the subject and state whether the subject has one or more exams.
- You will then be prompted to add the time and date of the exam.
- Click to save the entry and continue by adding all subsequent exam subjects.
- When you're ready Continue to the next step.
- Complete the priorities section by moving the sliders accordingly and continue.
- Enter a date you would like your revision to start.
- To add additional commitments, such as work/sport and the normal school day times click onto the relevant day and time and follow the steps indicated.
- Once you have finished adding commitments to week 1 you can copy them to the following weeks (remember to exclude the school holidays from this)
- When you are happy that all time slots are blocked out click the calculator symbol to generate a revision plan.
- Check it thoroughly before printing off.

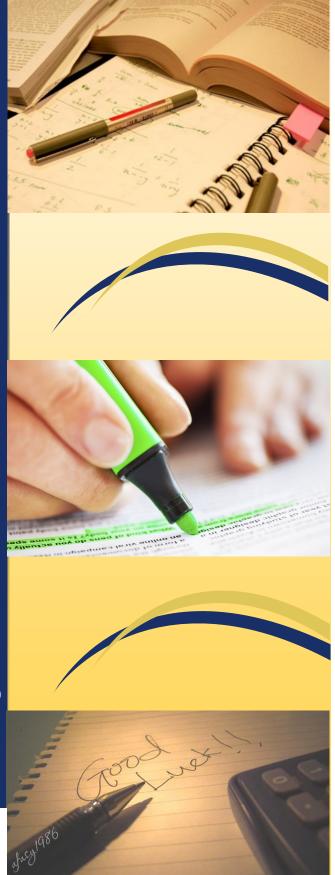

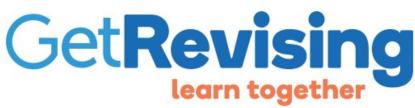